**Subtitle Player Crack Download [Mac/Win] [2022-Latest]**

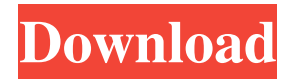

## **Subtitle Player Free [Updated]**

Since they don't display subtitles, online videos don't offer a convenient way for you to easily view SRT files. A dedicated tool like Subtitle Player is essential for such a situation, which allows you to watch movies and television series just like you used to. After all, it is much easier to search for a subtitle than to continue reading while searching for it. Subtitle Player is a small and simple portable application that makes this task possible. It allows you to add subtitles to the downloaded file, which will be played for you immediately. In addition, you are able to select the text on which you're going to focus and also decide whether you want to view or play the video in full-screen mode. Subtitle Player is developed to be an add-on for another application and can be used to easily search, view and add subtitles to SRT files. The application takes advantage of subtitles' contents and offers its users a fast and convenient way to watch them. What's more, Subtitle Player also works as a stand-alone program and you can add any kind of subtitles directly to the loaded SRT file by simply adding it. Moreover, this tool is lightweight and does not require an external.NET Framework installation, which is needed to operate Subtitle Player. In case it's necessary to do so, the.NET Framework installation is also carried out automatically, as a requirement of the portable applications. Subtitle Player's package includes 32-bit and 64-bit versions. If you don't intend to use the installation program, you can download the SRT file, which is provided in this post's download folder. Subtitle Player Features: You don't need to have deep knowledge about the program's technical specifications in order to operate this app, as it only comes with few configuration settings, each of which is as simple as possible. Here's a list of the fundamental features that every user will find really useful: · Subtitle Player is a small portable app, which means you can take it along with you, as no files are left on your computer's hard disk. It does not require any.NET Framework installation · The main function of Subtitle Player is to allow the users to watch online SRT files. · This simple tool is a brilliant way to quickly find, view and add your own subtitles to SRT files

### **Subtitle Player Crack + With License Key [Mac/Win]**

Subtitle Player is a lightweight Windows utility designed to help users open and check out the contents of SRT files in the easiest way possible. Key Features: - Open and check out SRT files in the easiest way - Comes in handy especially when watching online movies, which don't have subtitles - Best utility to help users open SRT files - Easiest way to go about subtitles - Portable utility - No traces in the Windows Registry - Clean and simple interface - Quickly and without errors add SRT files to the list - Directly open or check out the contents of the file - Play or stop the current subtitle display - Choose one of the eight predefined subtitle font styles - Set the foreground and background colours for SRT file display - Choose one of the four background patterns - View the SRT file with the Windows built-in subtitles viewer - Save SRT file with the associated image - Add SRT files to the list in the Explorer - View SRT files in the Windows built-in viewer - Choose the maximum font size for the SRT file - Set the time limits for the subtitles to be displayed - Display SRT files in the background with the image selected or the background chosen - Choose the order in which the subtitles will be displayed - Set subtitles to play or stop automatically - Choose the audio encoding to be used when the file is opened - Choose the audio quality to be used for the SRT file - Choose the subtitles to be displayed as they were in the original SRT file - Choose the video quality to be used when the file is opened System Requirements: - Windows 7/8/10 - 2.33 GHz processor or faster - 1 GB RAM or more - 100 MB of available hard disk space Windows Notes: - The Windows built-in subtitles viewer doesn't support subtitles that are digitally signed with an asymmetric key. - You can use the desktop shortcut to run Subtitle Player.Q: Notify with a notification pop-up window appears, but it never closes when user click that popup I am using the following code to notify: class Notify { public: std::string title; std::string message; std::string icon\_path; std::string type; 09e8f5149f

### **Subtitle Player Crack+ With Registration Code Free**

Download Subtitle Player Subtitle Player 5.3.0 Portable Subtitle Player is a lightweight Windows utility designed to help users open and check out the contents of SRT files in the easiest way possible. It comes in handy especially when watching online movies, which don't have subtitles, as you can download the subtitle from the Internet and open it with this small tool. Since this is a portable program, it is important to mention that it doesn't leave any traces in the Windows Registry. You can copy it on any USB flash drive or other devices, and take it with you whenever you need to open SRT files with ease. It boasts a clean and simple interface that offers only a few configuration settings to tinker with. The application gives users the possibility to add SRT files to the list, and select the foreground and background colour. Basically, it proves to be extremely easy to work with this tool, as you only need to insert the files and the application displays the content of your subtitle. Additionally, you can play or stop the current subtitle display. Since there aren't any configuration settings even rookies can make the most out of every single built-in feature. During our testing we have noticed that the application carries out a task quickly and without errors throughout the entire process. As it would be expected from such a small utility, it manages to remain light on the system resources, so it doesn't burden the overall performance of the computer, nor interfere with other programs' functionality. To sum things up, Subtitle Player offers a simple software solution when it comes to opening SRT files. It can be easily configured and installed by all types of users, regardless of their experience level. Subtitle Player Review: Услуги по отправке и получение файлов в редакторе Проверка редактора контента картинок, полученной с Subtitle Server Кастование файлам с возможно

### **What's New in the Subtitle Player?**

Subtitle Player is a lightweight Windows utility designed to help users open and check out the contents of SRT files in the easiest way possible. It comes in handy especially when watching online movies, which don't have subtitles, as you can download the subtitle from the Internet and open it with this small tool. Since this is a portable program, it is important to mention that it doesn't leave any traces in the Windows Registry. You can copy it on any USB flash drive or other devices, and take it with you whenever you need to open SRT files with ease. It boasts a clean and simple interface that offers only a few configuration settings to tinker with. The application gives users the possibility to add SRT files to the list, and select the foreground and background colour. Basically, it proves to be extremely easy to work with this tool, as you only need to insert the files and the application displays the content of your subtitle. Additionally, you can play or stop the current subtitle display. Since there aren't any configuration settings even rookies can make the most out of every single built-in feature. During our testing we have noticed that the application carries out a task quickly and without errors throughout the entire process. As it would be expected from such a small utility, it manages to remain light on the system resources, so it doesn't burden the overall performance of the computer, nor interfere with other programs' functionality. To sum things up, Subtitle Player offers a simple software solution when it comes to opening SRT files. It can be easily configured and installed by all types of users, regardless of their experience level. Subtitle Player Key Features: • Add and remove subtitles from the list • Select the foreground and background colour • Play or stop the current subtitle display • Set a timer to stop the subtitles • Open an SRT file • Configure speed- and frame-based SRT file decompression • Resume from a paused file • Attach PDF or Microsoft Word files to a file • No setup needed • Microsoft Windows 98/ME/2000/XP/Vista/7/8 Subtitle Player Setup For a quick, step-bystep guide on how to install and use Subtitle Player follow these basic steps: 1. Extract the compressed file 2. Run the installation file 3. Run the setup file 4. Answer the two questions 5.

# **System Requirements:**

Minimum: OS: Microsoft Windows 7 / 8 Processor: Intel Core i3-5010 Memory: 2GB RAM Graphics: Nvidia GeForce GTX 970 / AMD Radeon R9 290 DirectX: Version 11 Network: Broadband Internet connection Sound Card: DirectX compatible Storage: 5GB available space Additional Notes: Unigine is designed to be completely fluid, allowing all controls to be executed via keyboard or gamepad. We recommend at least 8GB of RAM for smooth running.

[https://conexionfit.net/wp-content/uploads/2022/06/Karen\\_039s\\_Window\\_Watcher\\_Crack\\_\\_Activation\\_Code\\_With\\_Keygen.pdf](https://conexionfit.net/wp-content/uploads/2022/06/Karen_039s_Window_Watcher_Crack__Activation_Code_With_Keygen.pdf) <https://lobenicare.com/hardrive-icon-changer-crack-with-key/> <http://thesciencestations.com/?p=5018> [https://community.soulmateng.net/upload/files/2022/06/1skf6Gg2lyGn8MagJiYT\\_08\\_6ba2f2ae157d599961c4a8e98038af7a\\_file.pd](https://community.soulmateng.net/upload/files/2022/06/1skf6Gg2lyGn8MagJiYT_08_6ba2f2ae157d599961c4a8e98038af7a_file.pdf) [f](https://community.soulmateng.net/upload/files/2022/06/1skf6Gg2lyGn8MagJiYT_08_6ba2f2ae157d599961c4a8e98038af7a_file.pdf) <http://tutorialspointexamples.com/tournament-tv-crack-activation-code-free> <https://mindmengejostceske.wixsite.com/tempraditan/post/blue-world-crack-license-keygen-for-windows> [https://myhrhub.org/wp-content/uploads/2022/06/AIM\\_Sniffer.pdf](https://myhrhub.org/wp-content/uploads/2022/06/AIM_Sniffer.pdf) [http://www.kiochi.com/%product\\_category%/gohide-crack-product-key-free-pcwindows-updated](http://www.kiochi.com/%product_category%/gohide-crack-product-key-free-pcwindows-updated) <http://autorenkollektiv.org/2022/06/08/portable-pageping-2008-crack-with-registration-code-latest-2022/> [https://idenjewelry.com/wp-content/uploads/DWG\\_To\\_PDF\\_Converter\\_Software.pdf](https://idenjewelry.com/wp-content/uploads/DWG_To_PDF_Converter_Software.pdf) <http://barleysante.com/?p=7457> <https://www.voyavel.it/cost-benefit-analysis-free-download-latest/> <https://motofamily.com/formoid-crack-with-full-keygen-download-pc-windows-final-2022/> <https://rabota-ya.ru/wp-content/uploads/2022/06/raeinte.pdf> <https://ccsbe.org/jaksta-media-player-2-0-2-crack/> <https://speakerauthorblueprint.com/?p=8041> <http://letuscook.it/wp-content/uploads/2022/06/Boostnote.pdf> <https://cefcredit.com/scrapp-bookmarks-crack-lifetime-activation-code-pc-windows/> [https://community.soulmateng.net/upload/files/2022/06/9Lpo984kGr1dmJbl63cr\\_08\\_3dfe2c3f55588e41f769dd458ca42f06\\_file.pdf](https://community.soulmateng.net/upload/files/2022/06/9Lpo984kGr1dmJbl63cr_08_3dfe2c3f55588e41f769dd458ca42f06_file.pdf) [https://www.nos-artisans-createurs.com/wp-content/uploads/2022/06/Roxio\\_3D\\_Photo\\_Creator.pdf](https://www.nos-artisans-createurs.com/wp-content/uploads/2022/06/Roxio_3D_Photo_Creator.pdf)